## **Аннотация дисциплины**

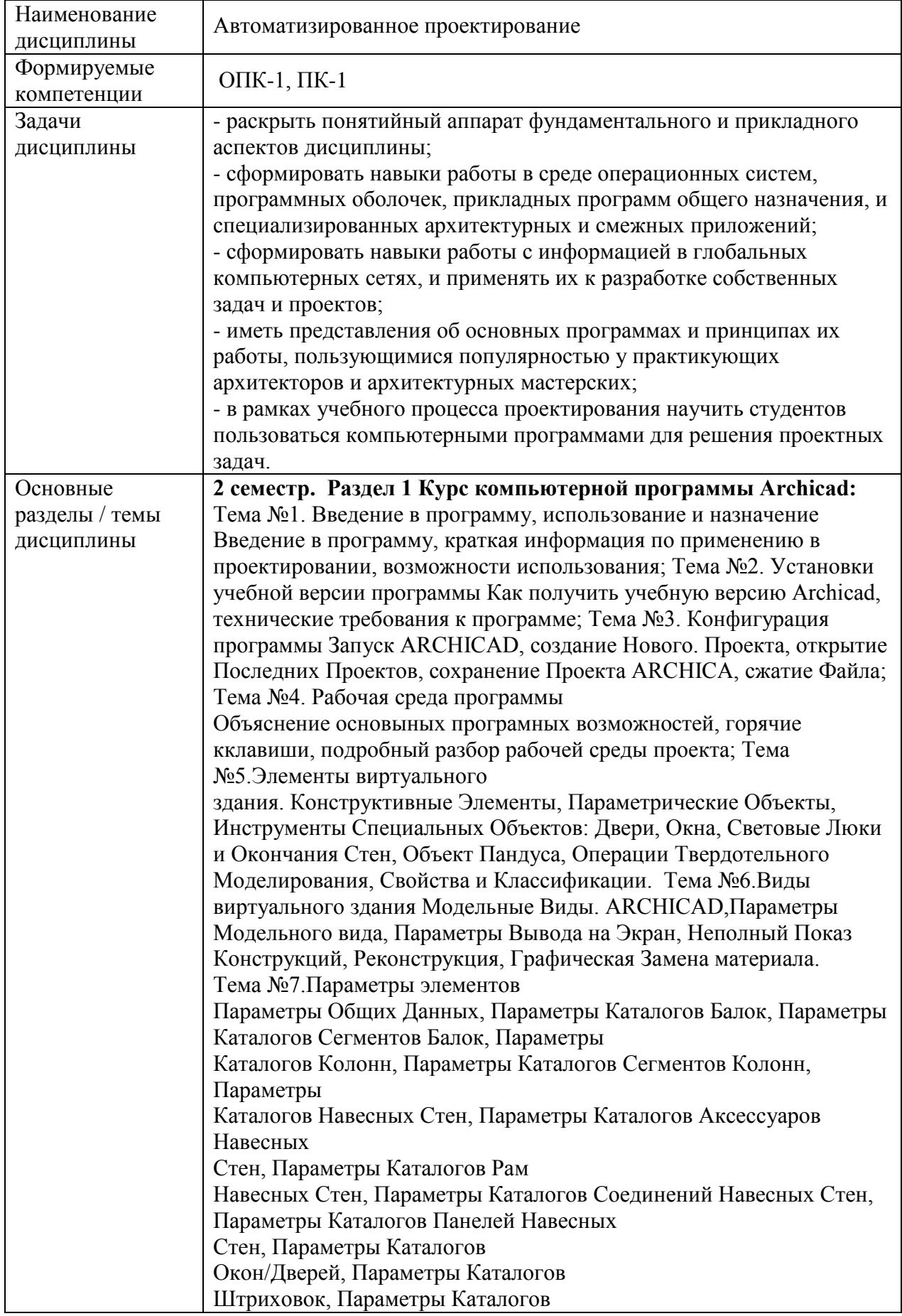

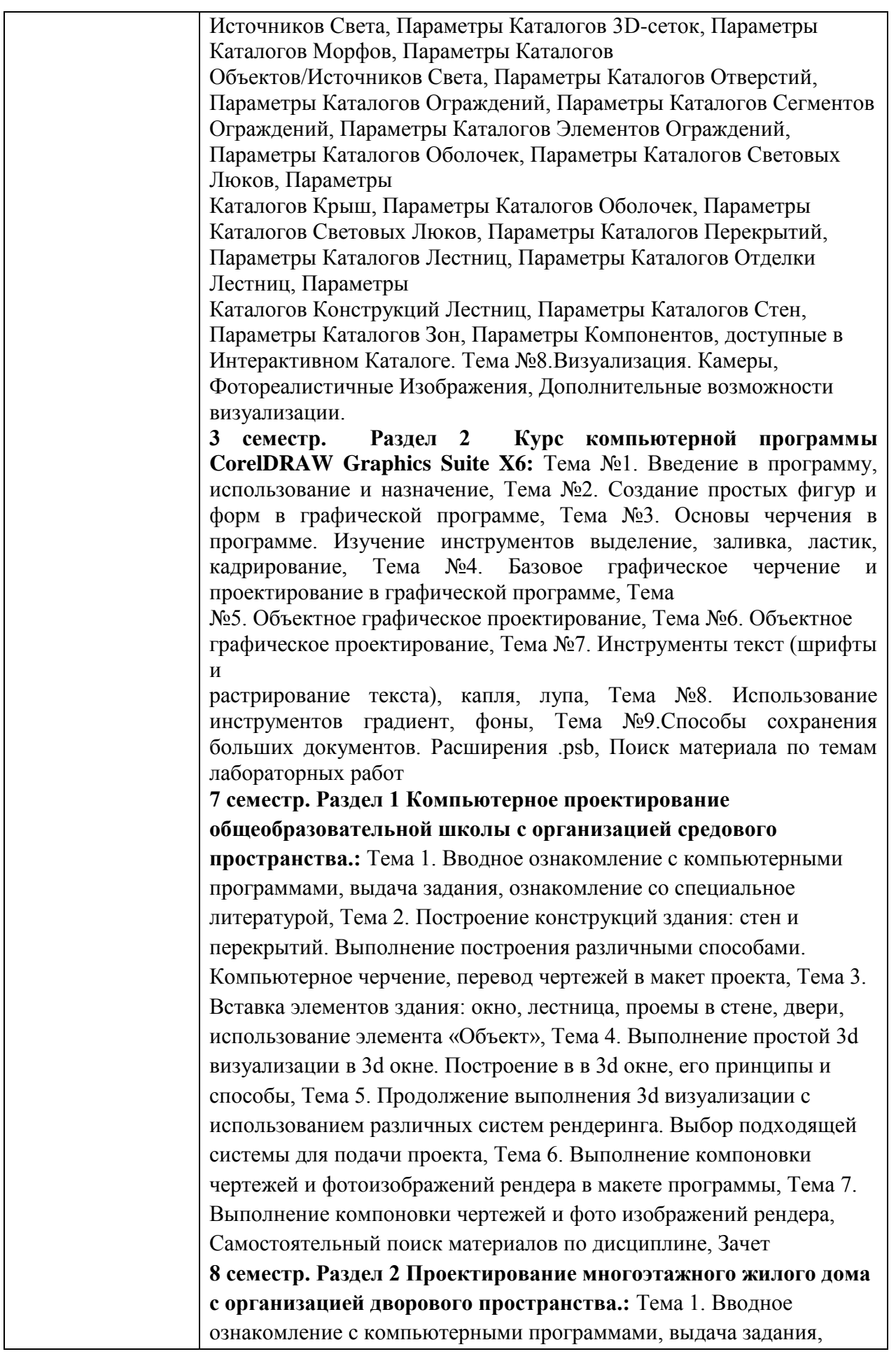

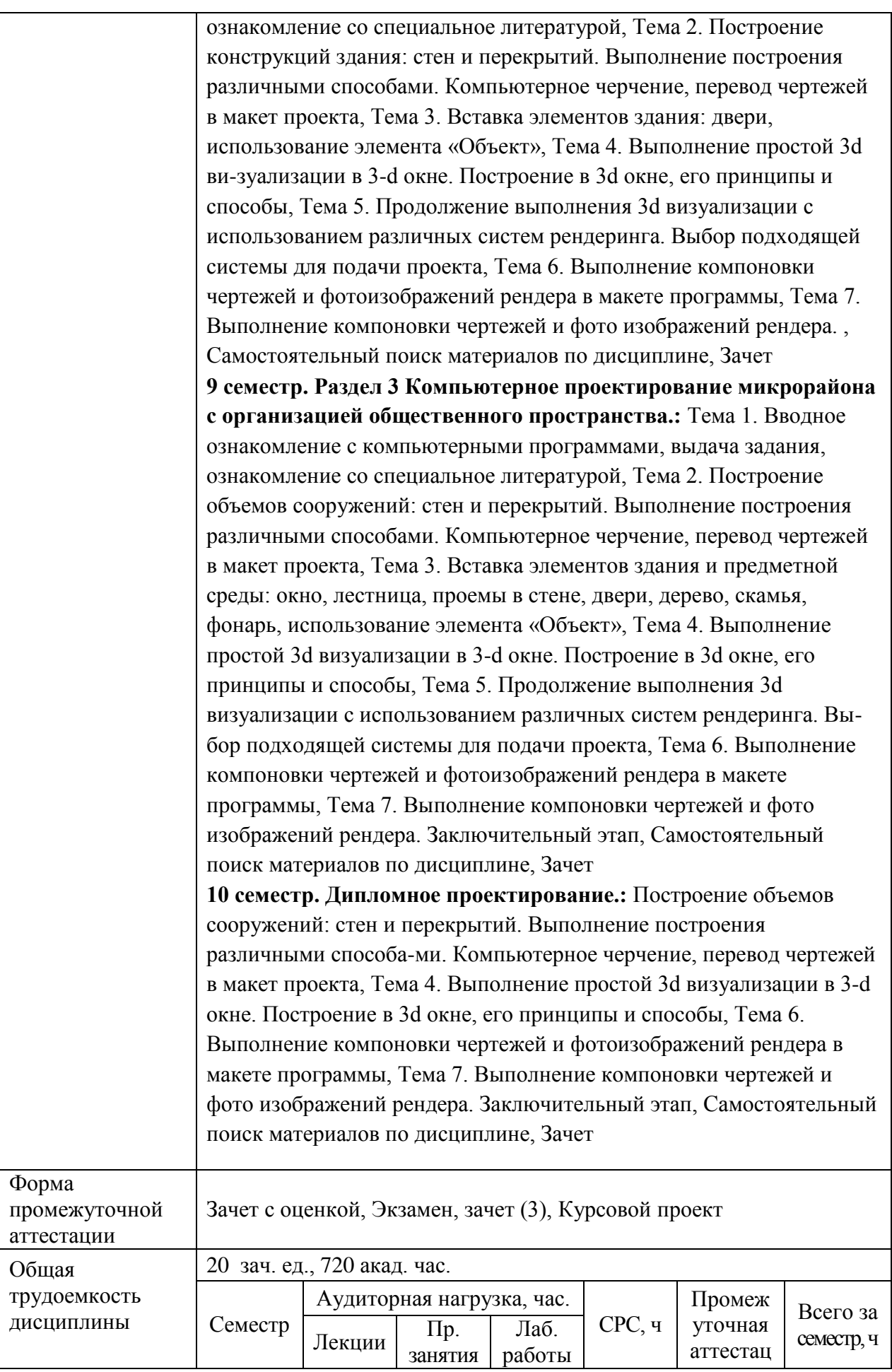

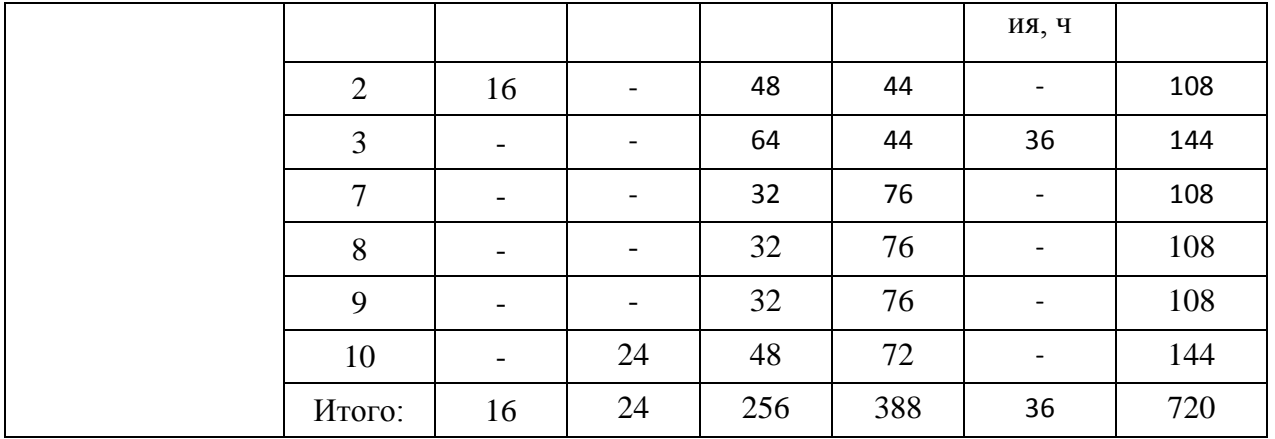